### openQA Automatic software testing tool

By @binary\_sequence [twitter.com](https://twitter.com)

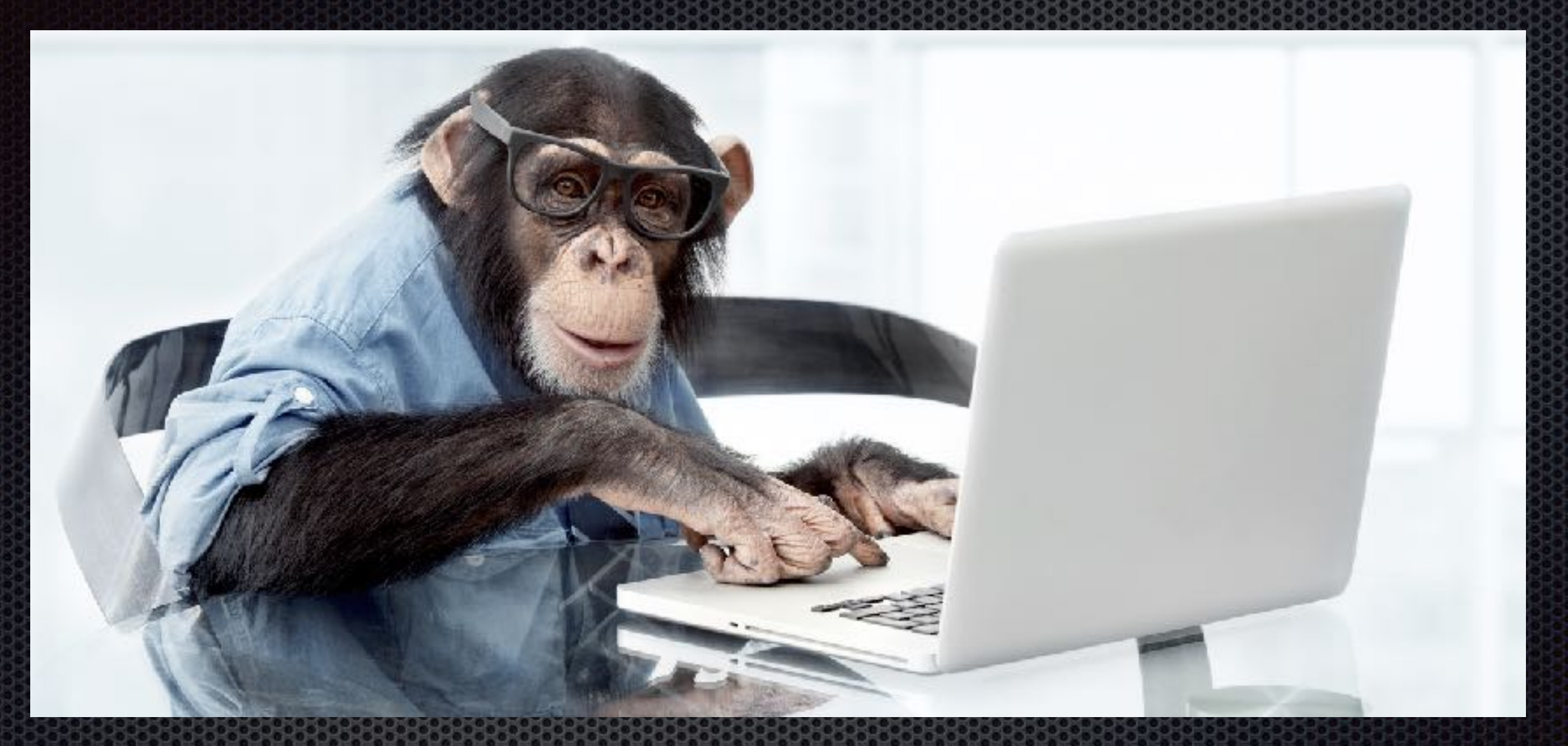

# QA Engineer

### Test categories

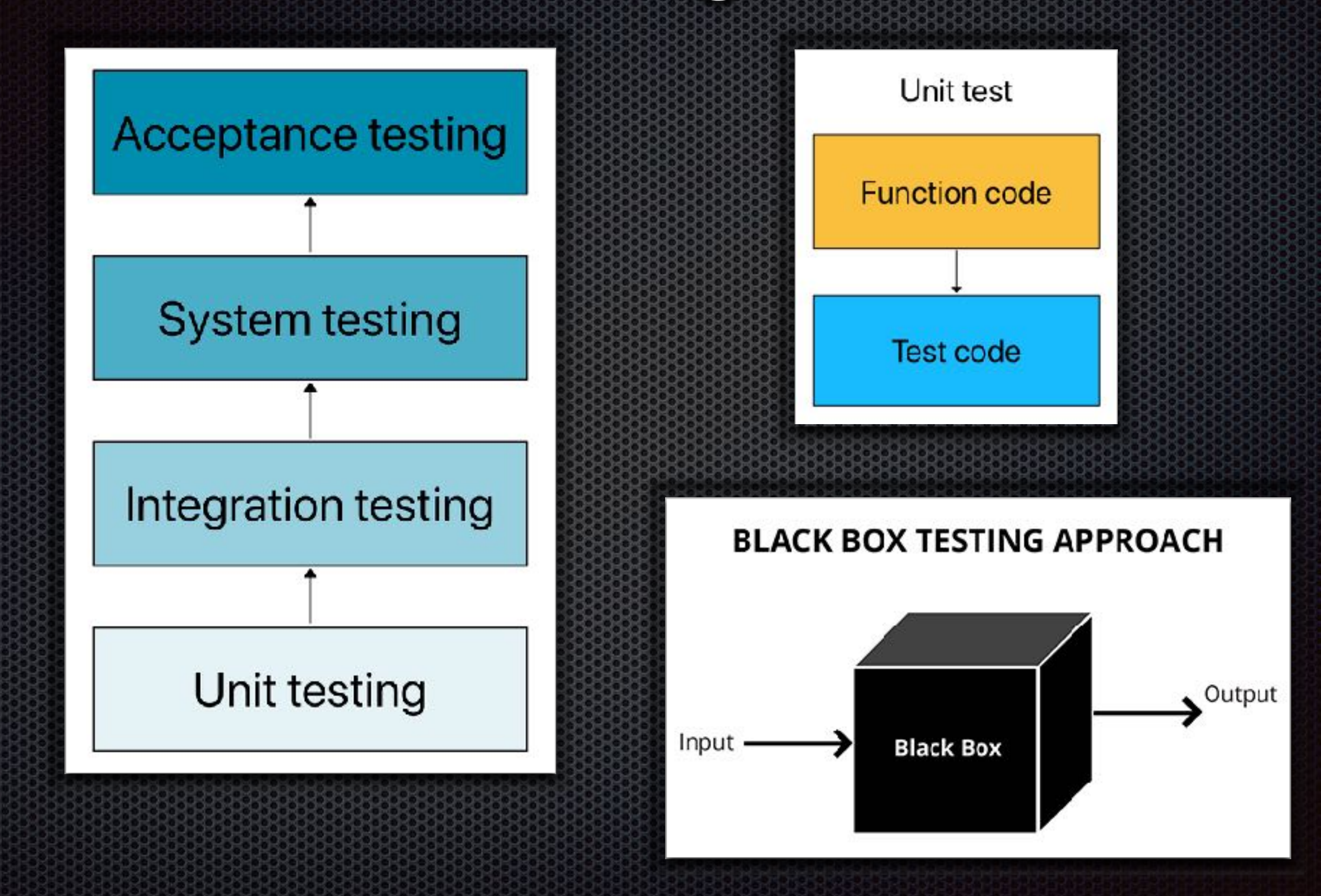

## Testing Frameworks

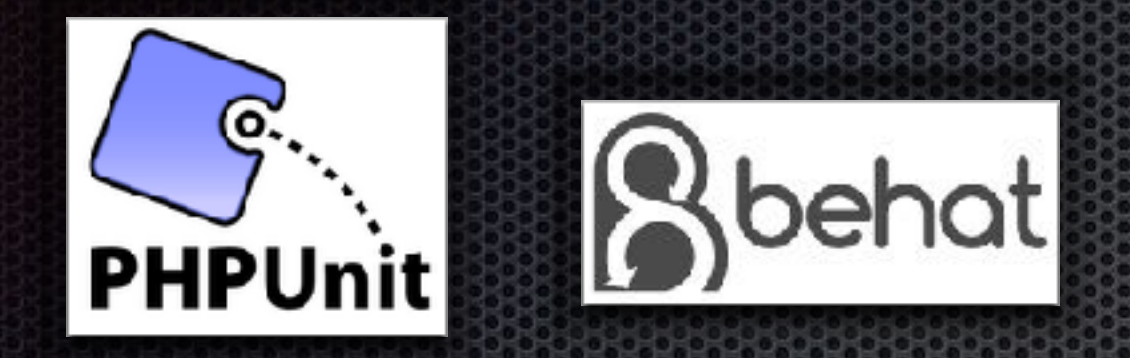

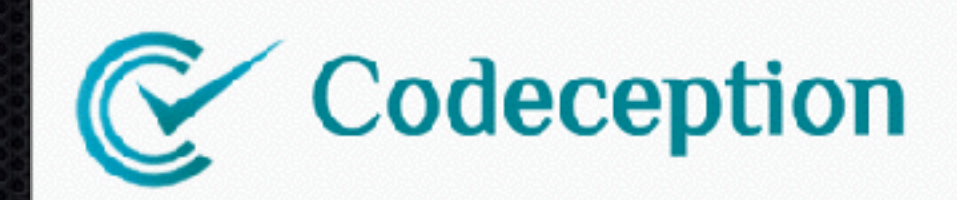

### **WHAT IS GHERKIN?**

Scenario: Dr Bill posts to his own blog Given I am logged in as Dr Bill When I try to post to my blog

Then I should see "Your article was published"

#### Acceptance test written in Gherkin

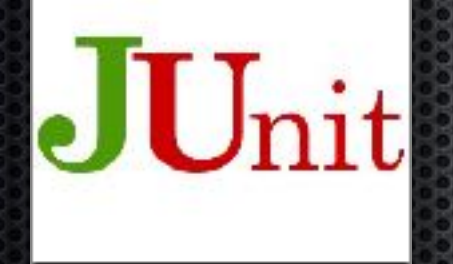

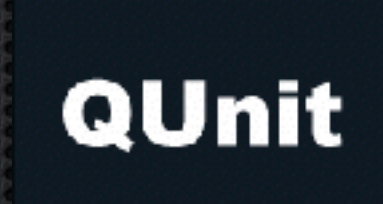

*iQuery* 

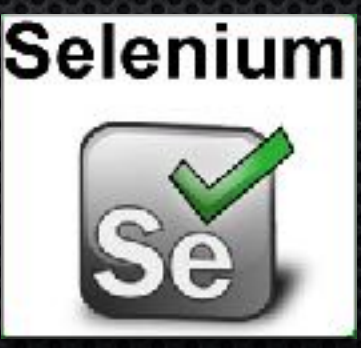

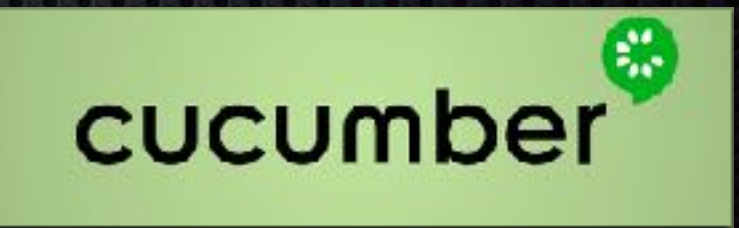

## Welcome to openQA

Life is too short for manual testing!

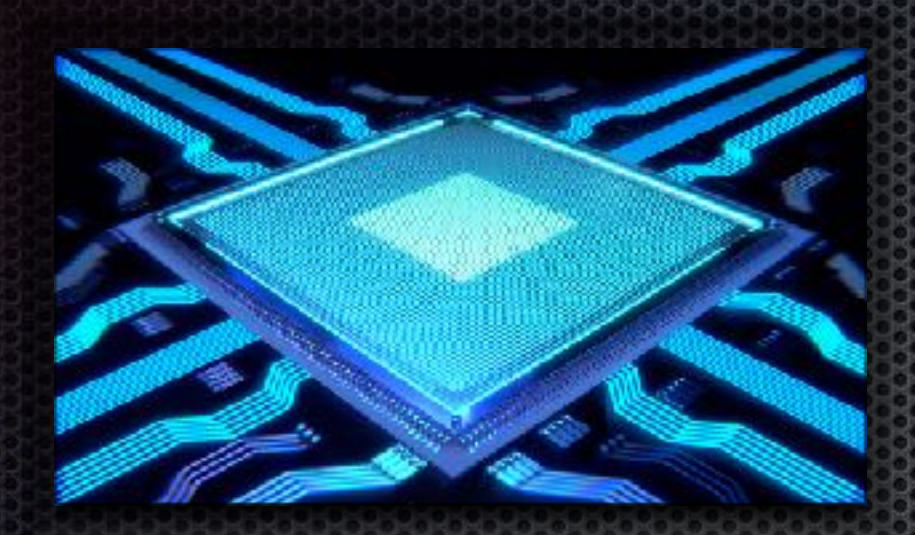

ARM: Advanced RISC Machine (**aarch64**) PowerPC 64 little-endian (**ppc64le**) IBM System/390 X-series (**s390x**) Intel & AMD x86 64-bit (**x86\_64**)

**IPMI**

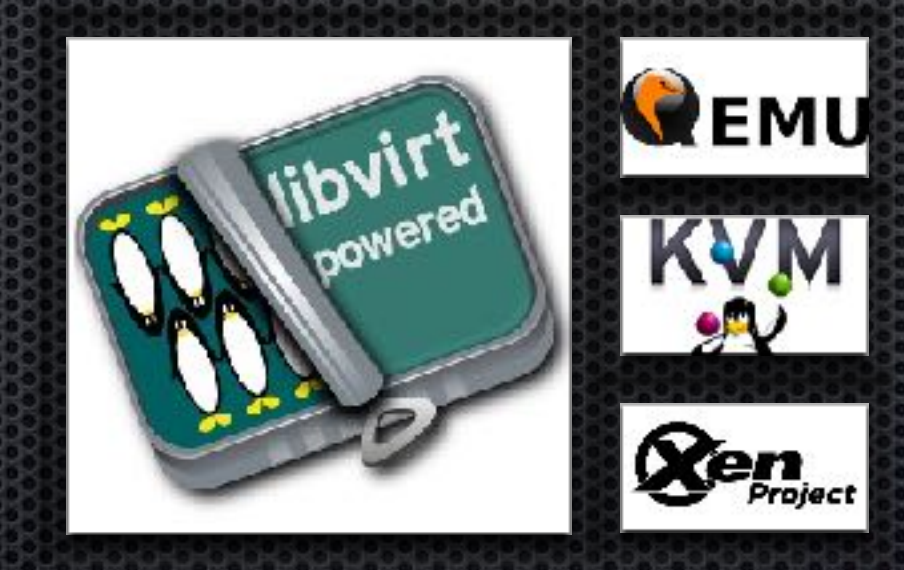

## Logical overview of openQA

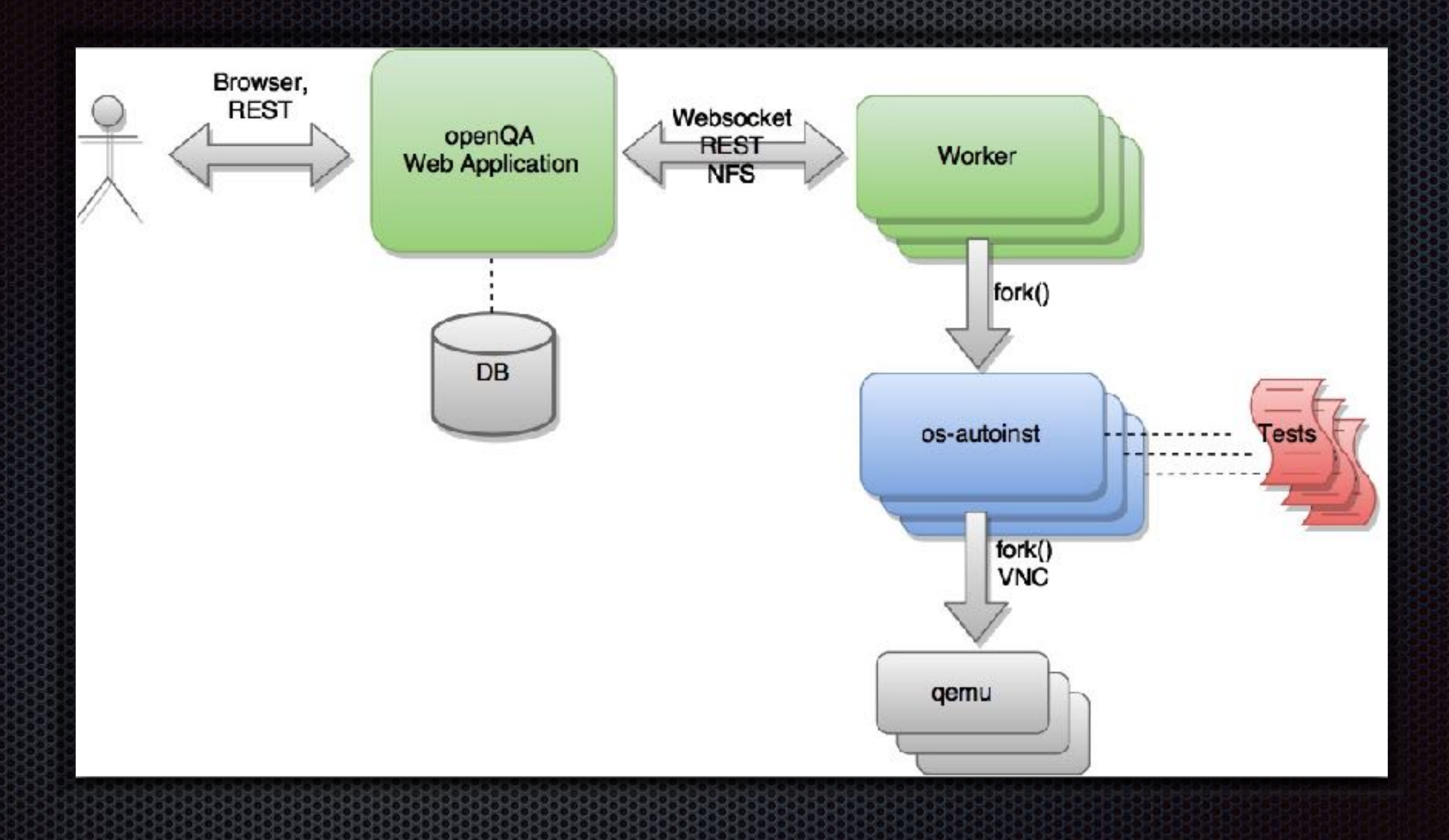

### SUT = System Under Test

### Logical overview of os-autoinst

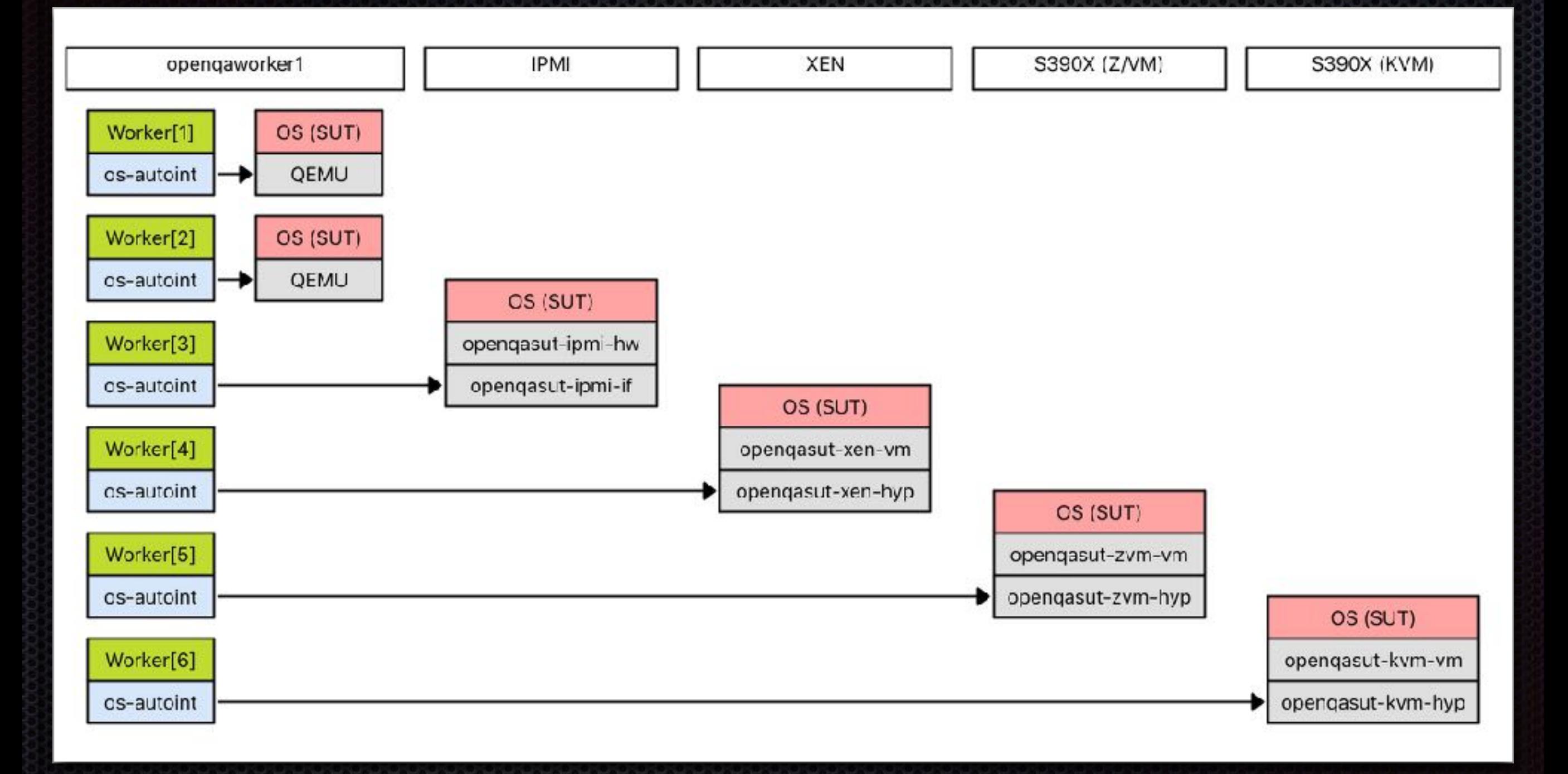

### SUT = System Under Test

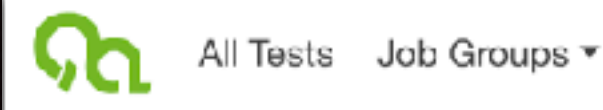

Results for opensuse-Tumbleweed-DVD-x86\_64-Build20190115-gnome@64bit

Result: softfailed finished 5 days ago (01:11 hours) Assigned worker: openqaworker1:15

Settings Logs & Assets Dependencies Comments (0) Next & previous results Details т Test **Result** References installation isosize passed ia <mark>ia ja ja ja ja j</mark>al bootloader passed 4 welcome nassed

### Test results

Login

#### **Result Files**

- $\bullet$   $\blacksquare$  Video
- · vars.json
- · serial0.txt
- autoinst-log.txt
- · worker-log.txt
- · serial terminal.txt

#### Uploaded Logs

- · logs\_from\_installation\_system-y2logs.tar.bz2
- · textinfo-info.txt
- · textinfo-logs.tar.bz2

#### Assets

· openSUSE-Tumbleweed-DVD-x86\_64-Snapshot20190115-Media.iso

openQA is licensed GPL-2.0 - Version 4.6.1547630451.a1e4ddef

## Logs & Assets

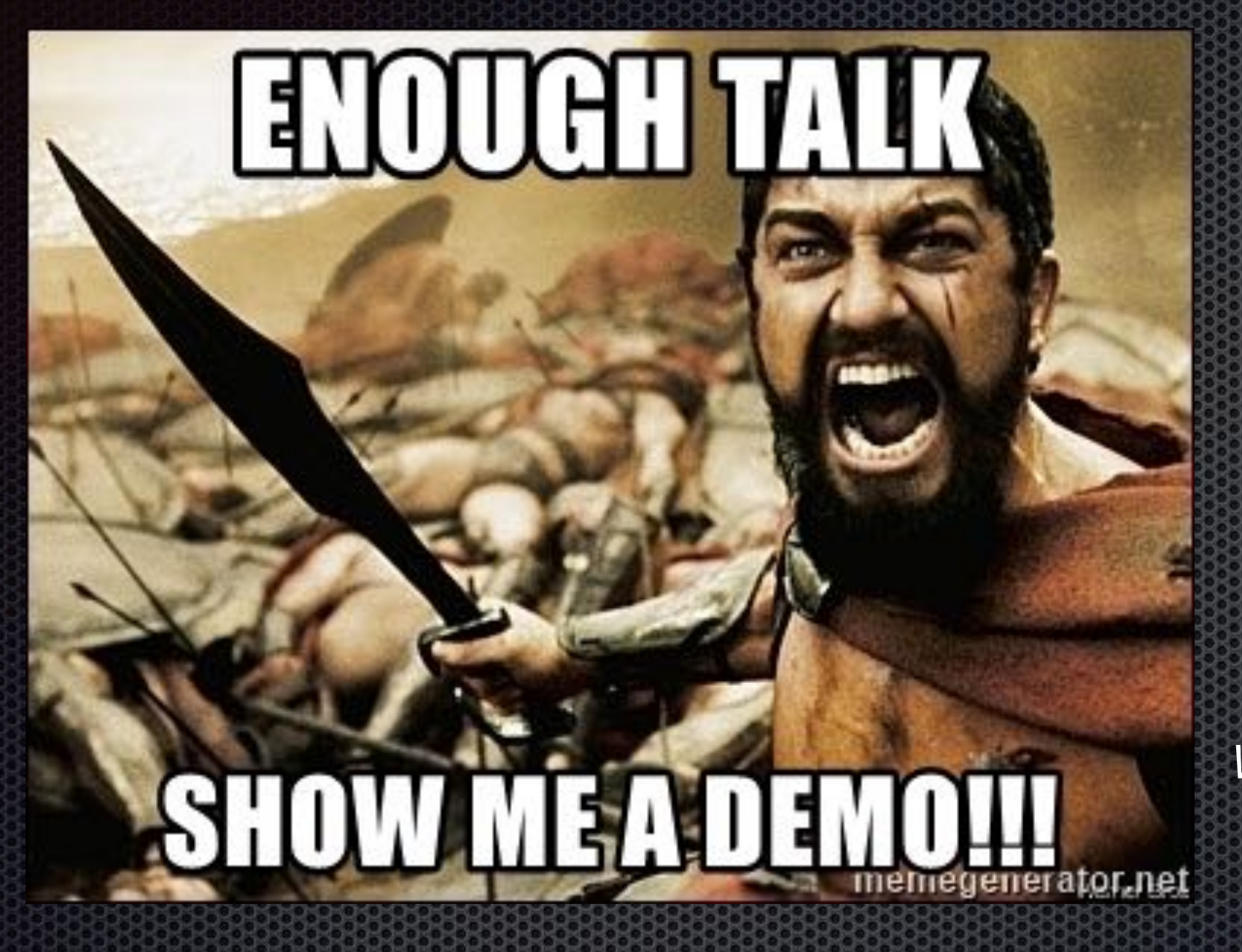

*– Leonidas I (540-480 BC) Warrior king of the Greek citystate of Sparta*

### One does not simply

### do a failure-free demo

- Boromir (2978-3019 TA) Captain of the White Tower

## Links of interests

- <http://open.qa>(official page and documentation)
- <https://github.com/os-autoinst/openQA> (Upstream openQA source code)
- <https://github.com/os-autoinst/os-autoinst>(Upstream os-autoinst source code)
- <https://github.com/os-autoinst/os-autoinst-distri-example>(Template for new tests)
- <https://openqa.opensuse.org>(Public openQA instance "webui")
- <https://github.com/os-autoinst/os-autoinst-distri-openQA>(Self-tests source code)
- <https://github.com/os-autoinst/os-autoinst-needles-openQA>(Needles for self-test)
- <https://github.com/os-autoinst/os-autoinst-distri-opensuse>(openSUSE/SLE tests)
- <https://github.com/os-autoinst/os-autoinst-needles-opensuse>(Needles for openSUSE/SLE)